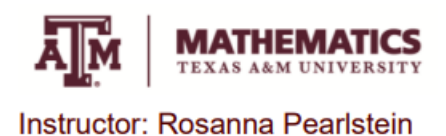

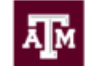

Exam2 WIR

**Problem 1.** Compute the integral  $\int \frac{dx}{x^2\sqrt{x^2-1}}$ .

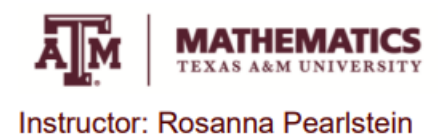

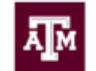

**Problem 2.** Compute the integral  $\int_0^2 x^3 \sqrt{x^2 + 4} dx$ .

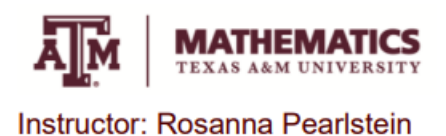

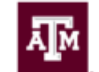

## **Problem 3.** Compute the integral  $\int \sqrt{-x^2 + 6x + 7} dx$ .

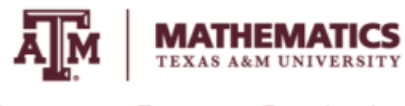

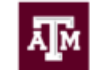

Math 152 - Fall 2022 "Week-in-Review"

**Problem 4.** Compute the integral  $\int_2^3 \frac{x^3+1}{x^2(x-1)}$ .

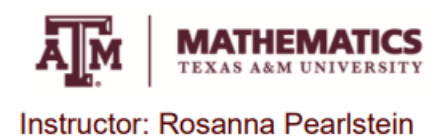

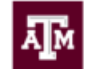

**Problem 5.** Compute the integral  $\int \frac{x+1}{x^2-4}$ .

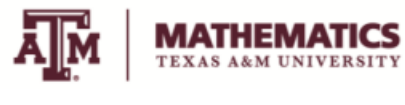

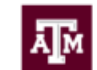

Math 152 - Fall 2022 "Week-in-Review"

**Problem 6.** Compute the integral  $\int \frac{2x^2 - x + 4}{x^3 + 4x}$ .

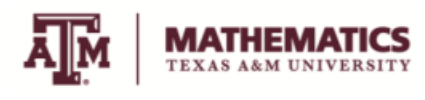

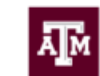

Math 152 - Fall 2022 "Week-in-Review"

**Problem 7.** Compute the integral  $\int_{e}^{\infty} \frac{dx}{x(\ln x)^2}$ .

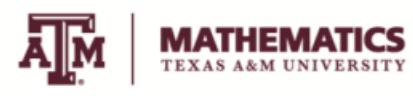

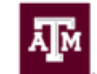

Math 152 - Fall 2022 "Week-in-Review"

## **Problem 8.** Compute the integral  $\int_1^9 \frac{1}{\sqrt[3]{x-9}} dx$ .

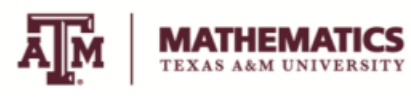

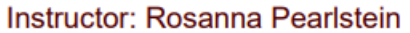

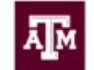

**Problem 9.** Compute the integral  $\int_{-1}^{2} \frac{1}{x^4} dx$ .

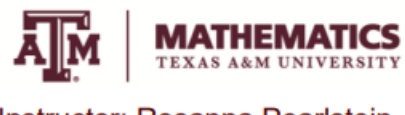

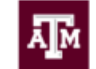

Math 152 - Fall 2022 "Week-in-Review"

**Problem 10.** Determine whether the integral converges:  $\int_1^{\infty} \frac{1}{x + e^{2x}} dx$ .

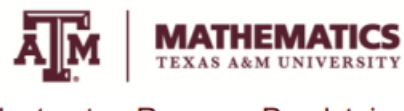

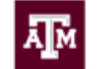

Math 152 - Fall 2022 "Week-in-Review"

**Problem 11.** Determine whether the integral converges:  $\int_5^\infty \frac{x}{x^{3/2} - x - 1} dx$ .

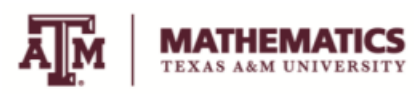

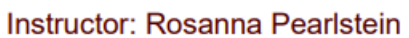

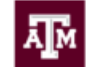

**Problem 12.** Determine whether the sequence converges (if it does, find the limit)  $a_n = \ln(3n +$ 1)  $-\ln(4n^2)$ .

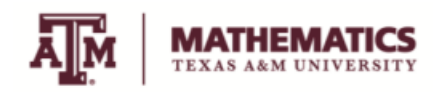

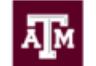

Math 152 - Fall 2022 "Week-in-Review"

**Problem 13.** Determine whether the sequence converges (if it does, find the limit)  $a_n =$  $(-1)^n \frac{n}{n+1}.$ 

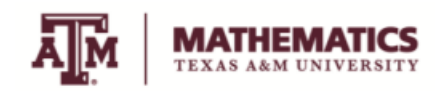

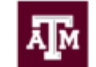

Math 152 - Fall 2022 "Week-in-Review"

**Problem 14.** Determine whether the sequence converges (if it does, find the limit)  $a_n = (-1)^n \frac{n}{n^2 + 1}$ .

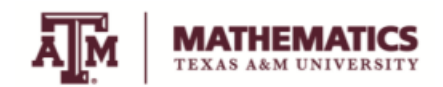

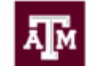

Math 152 - Fall 2022 "Week-in-Review"

**Problem 15.** Determine whether the sequence converges (if it does, find the limit)  $a_n =$  $\sqrt{n^2-8n}-n$ .

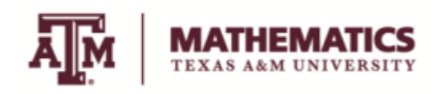

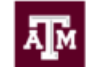

Math 152 - Fall 2022 "Week-in-Review"

**Problem 16.** Consider the recursive sequence defined by  $a_1 = 2$ ,  $a_{n+1} = 1 - \frac{1}{a_n}$ . Find the first 5 terms of the sequence. Find the limit of the sequence, if it exists.

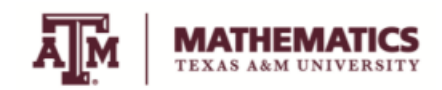

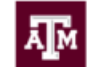

Math 152 - Fall 2022 "Week-in-Review"

**Problem 17.** Given the recursive sequence below is increasing and bounded, find the limit.<br> $a_1 = 2, a_{n+1} = 4 - \frac{3}{a_n}$ .

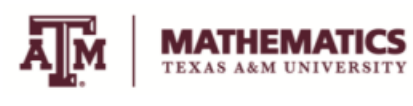

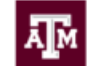

Math 152 - Fall 2022 "Week-in-Review"

Problem 18. Use the Test For Divergence to show the series diverges:

$$
\sum_{n=1}^{\infty} \frac{n^2}{3(n+1)(n+2)}
$$

Explain why the Test for Divergence is inconclusive when applied to the series  $\sum_{n=1}^{\infty} \sin\left(\frac{1}{n}\right)$ .

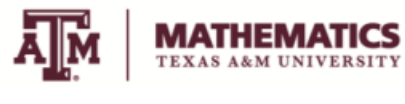

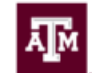

Math 152 - Fall 2022 "Week-in-Review"

**Problem 19.** Find the sum of the series: 
$$
\sum_{n=1}^{\infty} \left( \sin \frac{1}{n} - \sin \frac{1}{n+1} \right)
$$

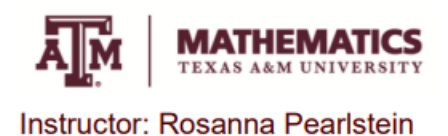

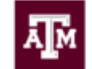

**Problem 20.** Find the sum of the series:  $\sum$ 

$$
\sum_{n=1}^{\infty} \frac{1}{n^2 + 2n}.
$$

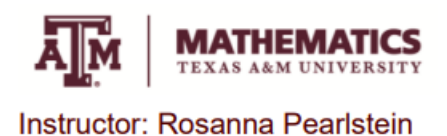

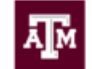

**Problem 21.** Find the sum of the series:  $\sum_{n=1}^{\infty} 2\left(\frac{5}{7}\right)^{n-1}$ .

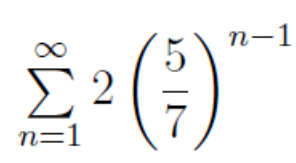

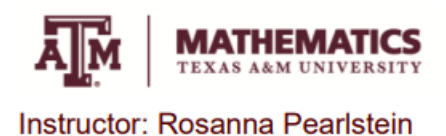

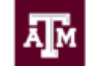

**Problem 22.** Find the sume of the series:  $\sum_{n=1}^{\infty} \frac{3^{2n+1}}{10^n}$ .

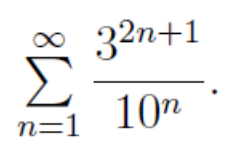

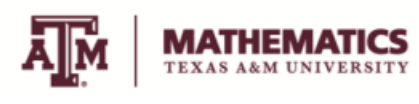

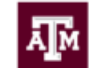

Math 152 - Fall 2022 "Week-in-Review"

**Problem 23.** Determine whether the following series converges or diverges:  $\sum_{n=2}^{\infty} \frac{(-1)^n}{\ln n}$ .

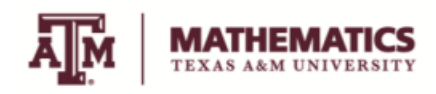

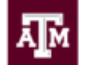

Math 152 - Fall 2022 "Week-in-Review"

**Problem 24.** Determine whether the following series converges or diverges:  $\sum_{n=1}^{\infty} \frac{(-1)^n \sqrt{n}}{\sqrt{n+1}}$ .

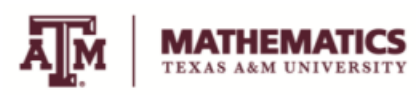

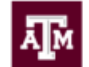

Math 152 - Fall 2022 "Week-in-Review"

**Problem 25.** Determine whether the following series converges or diverges:  $\sum_{n=2}^{\infty} \frac{(-1)^n}{3n-1}$ .

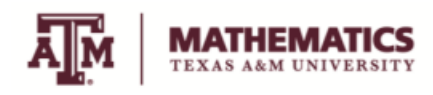

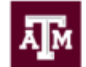

Math 152 - Fall 2022 "Week-in-Review"

**Problem 26.** Determine whether the following series converges or diverges:  $\sum_{n=1}^{\infty} \frac{(-1)^n n}{n^3 + 1}$ .

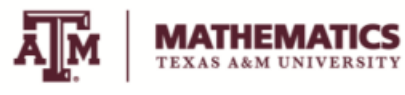

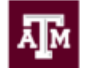

Math 152 - Fall 2022 "Week-in-Review"

**Problem 27.** Determine whether the following series converges or diverges:  $\sum_{n=1}^{\infty} \frac{\cos\left(\frac{1}{n}\right)}{n^2}$ .

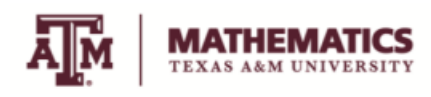

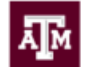

Math 152 - Fall 2022 "Week-in-Review"

**Problem 28.** Determine whether the following series converges or diverges:  $\sum_{n=1}^{\infty} \frac{(-10)^n n!}{(2n+1)!}$ 

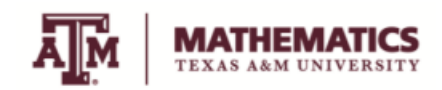

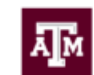

Math 152 - Fall 2022 "Week-in-Review"

In the problem below, the "-1" is a typo, we will solve replacing "-1" by "+1".

**Problem 29.** Consider the series  $\sum_{n=1}^{\infty} \frac{(-1)^n}{n^5}$ . Use the first 5 terms to estimate the sum. Estimate the error in the approximation  $s_5$  to the sum of the series. How many terms do you need to take in order to ensure an approximation to within .01?